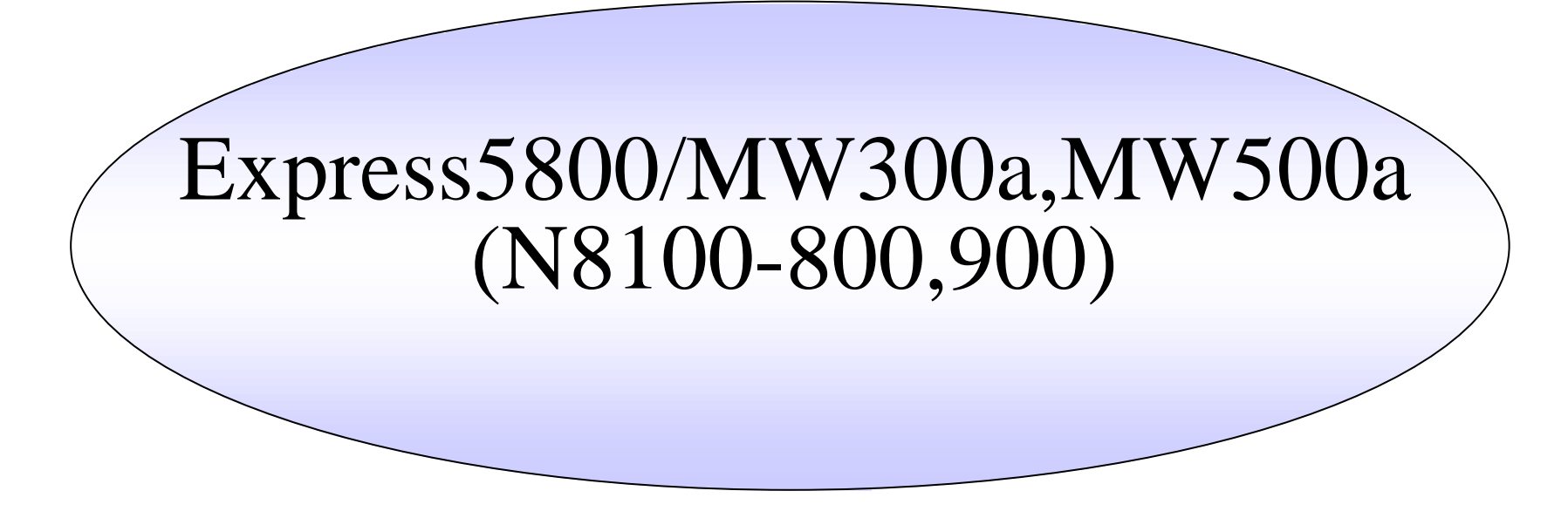

Express5800/MW300a, MW500a(N8100-800,N8100-900)

Management Console

 $2002/11/26$ NEC

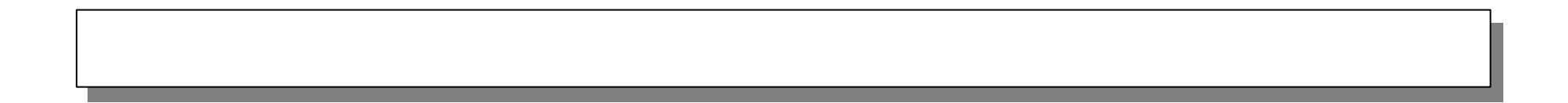

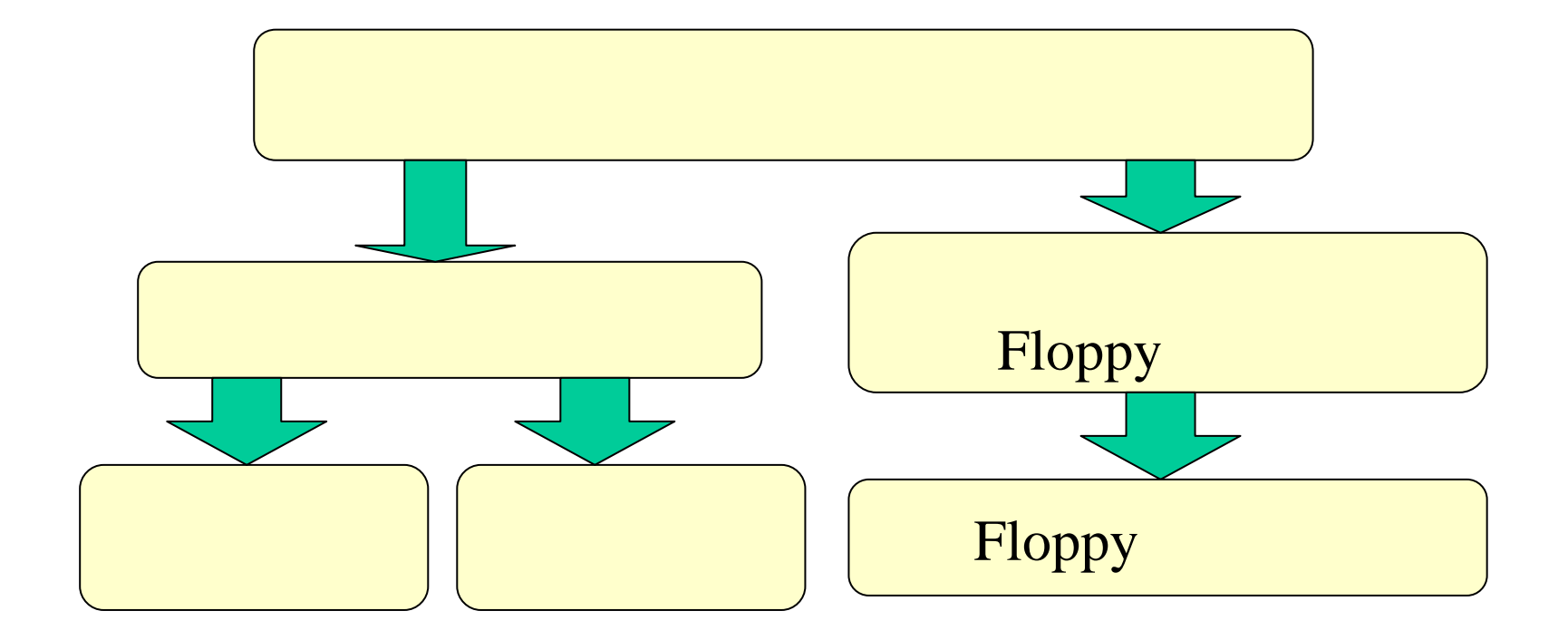

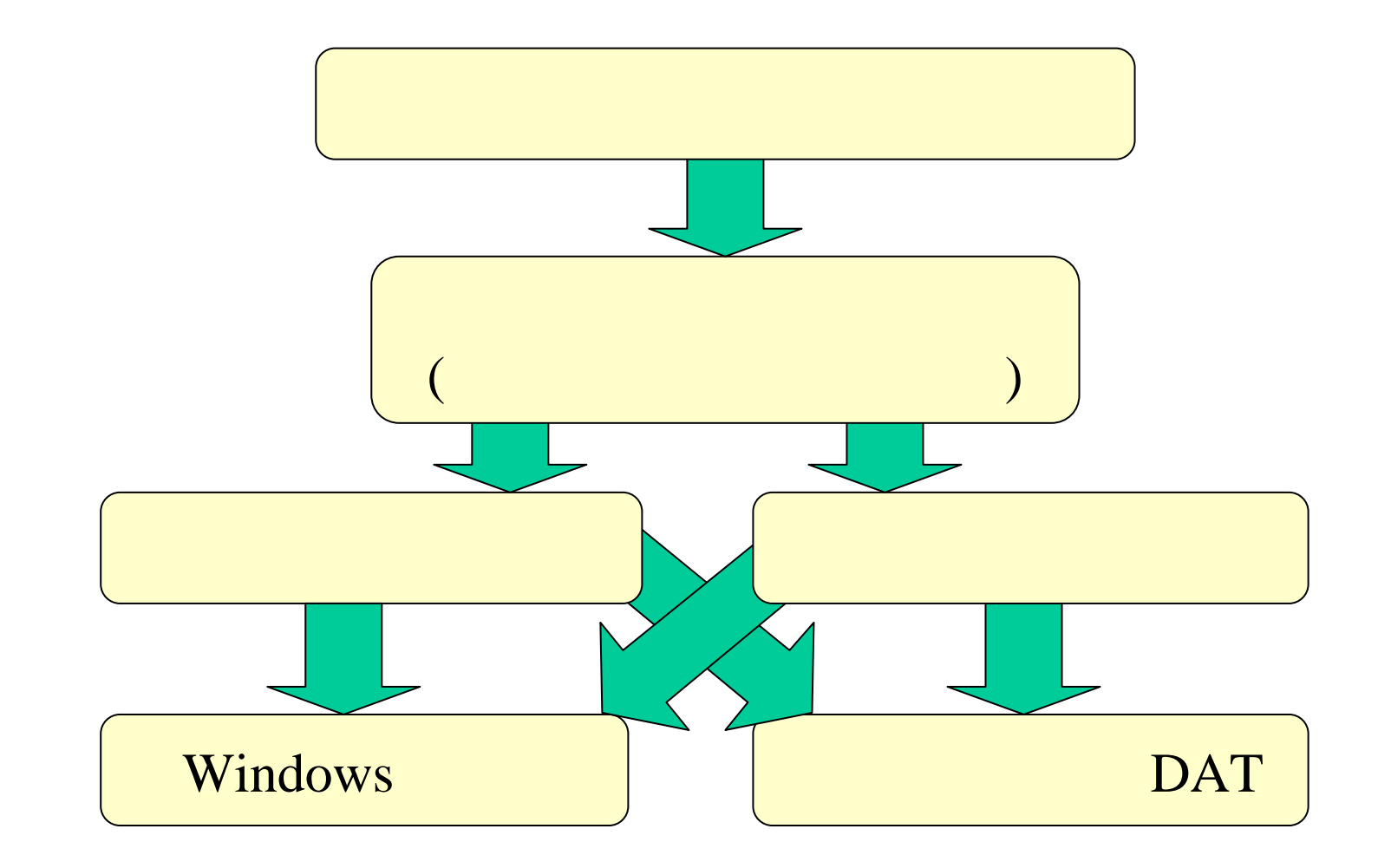

ックック ップップ手順手順

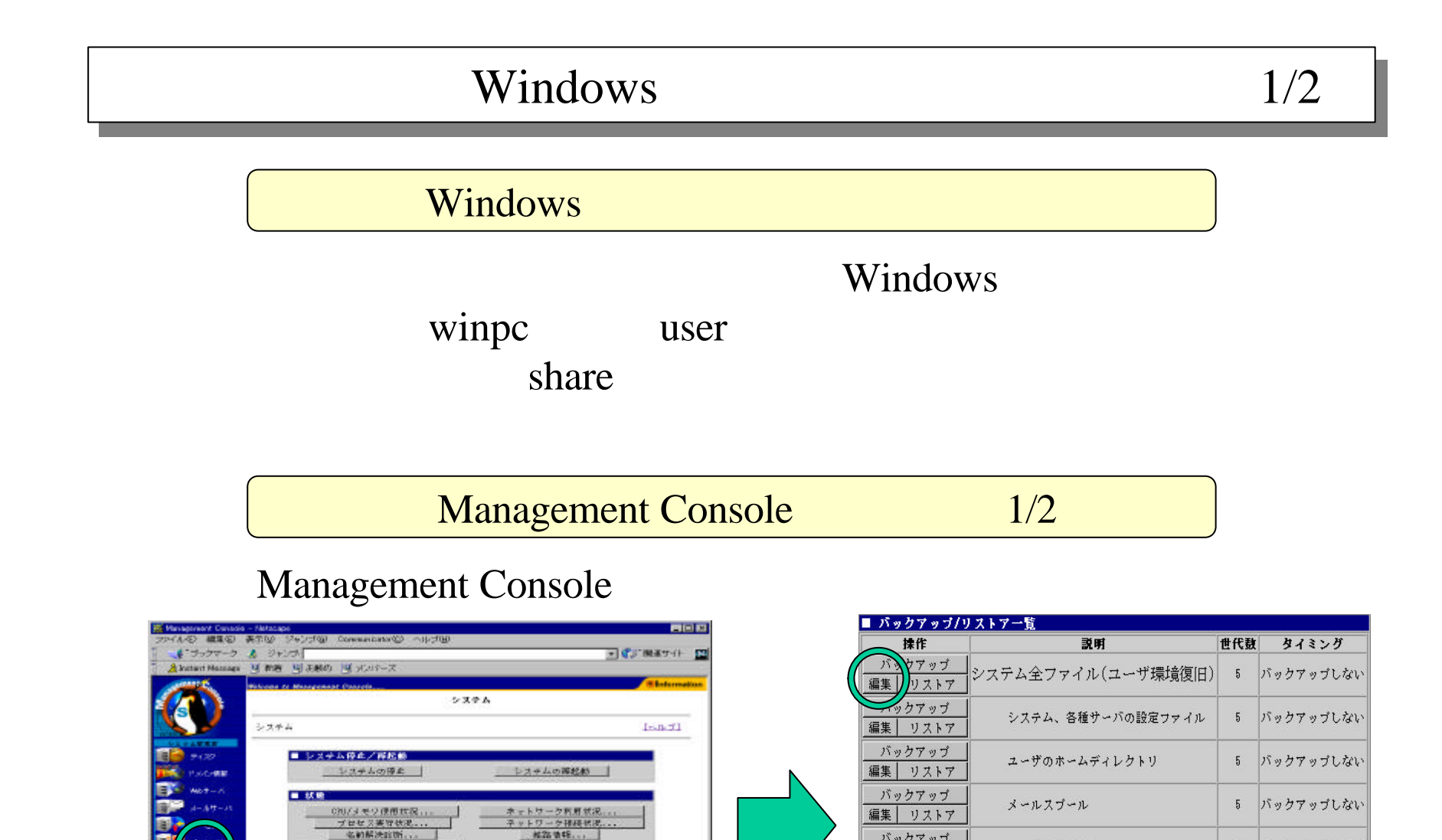

イル共有様様状況

NEContrast(c) REC Corporation 2100-2011

37.89

ドキュメント 発子

 $\frac{1}{2} \left( \frac{1}{2} \right) \left( \frac{1}{2} \right)$ 

日グ管理 ...

時間認... セキュワチィ ... |<br>|テム起動等を時間...

**I WE ALL US DO DO** 

バックアップ

編集 リストア  $M797$ 

編集 リリストア

编集

ニククアップ

リストア

テーブリストア

テーブバックアップ

メーリングリスト

各種ログファイル

ディレクトリ指定

5 バックアップしない

5 バックアップしない

5 バックアップしない

バックアップしない

# Management Console 2/2 Windows 2/2

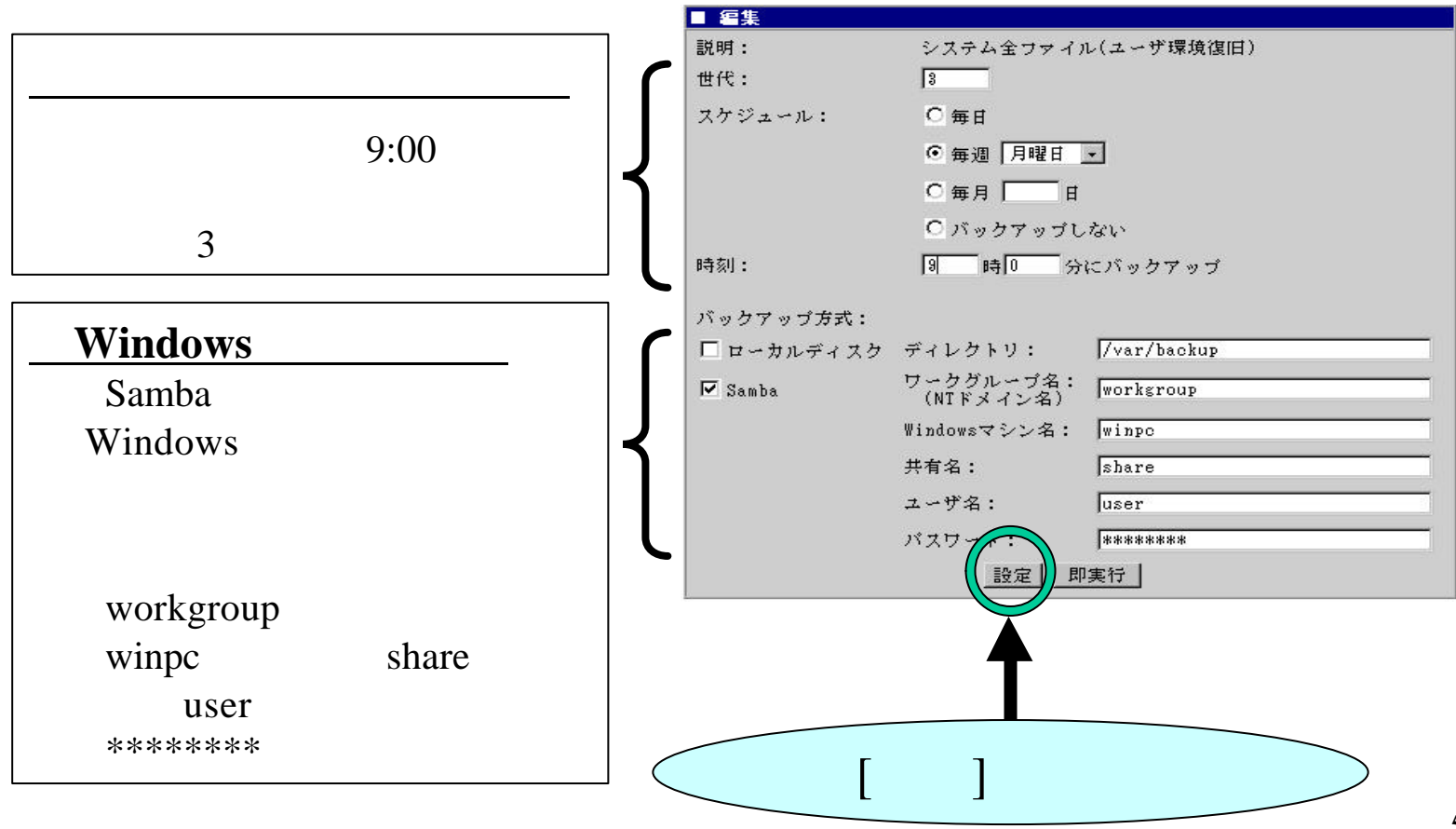

### Windows 1/2

### Management Console

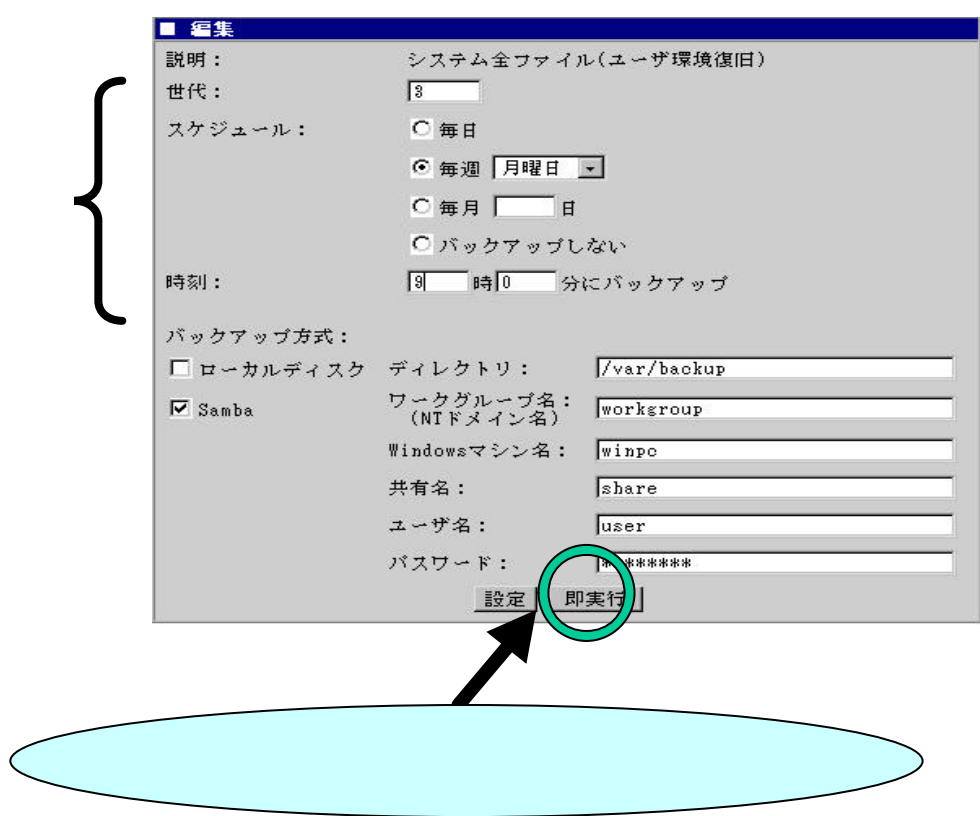

### Windows 2/2

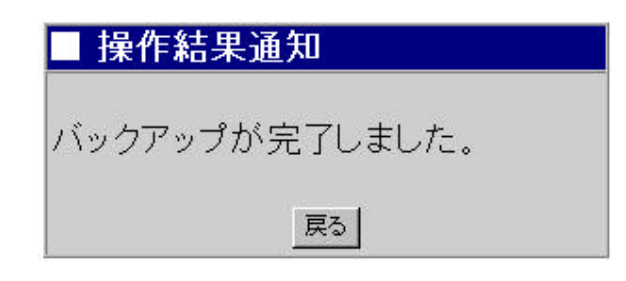

### DAT  $\overline{D}$ Management Console

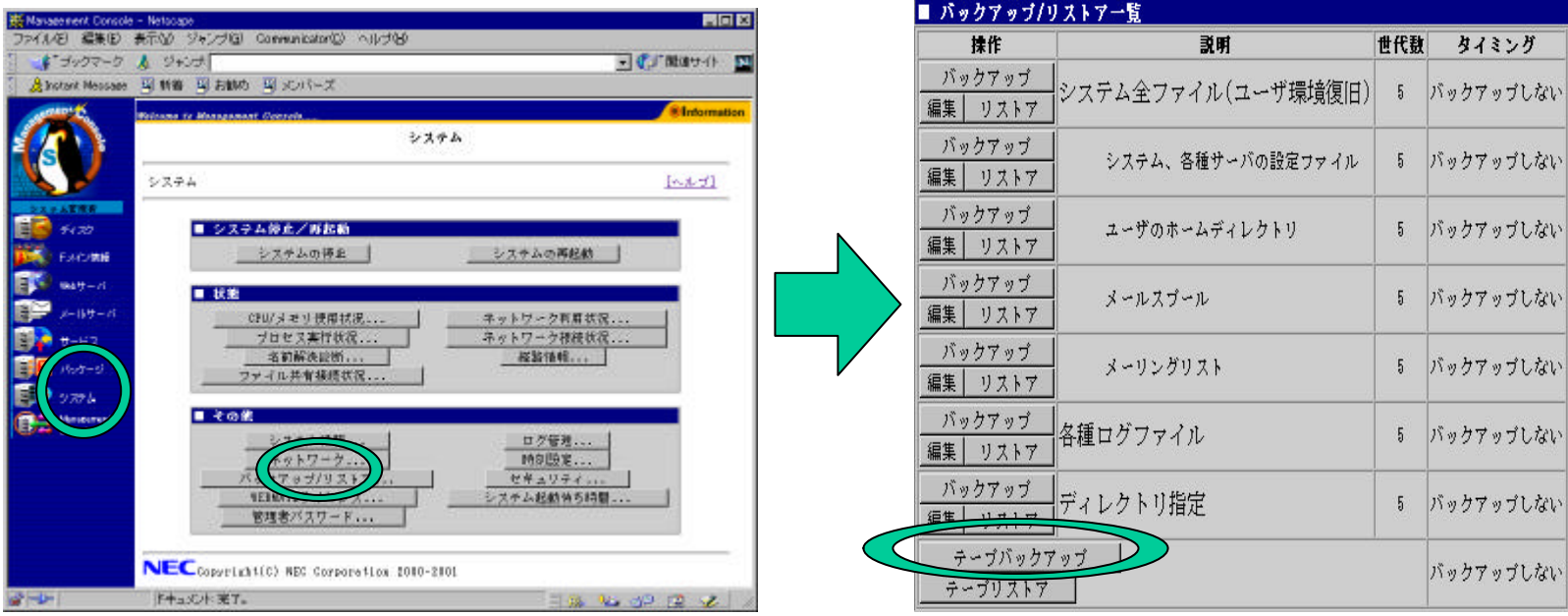

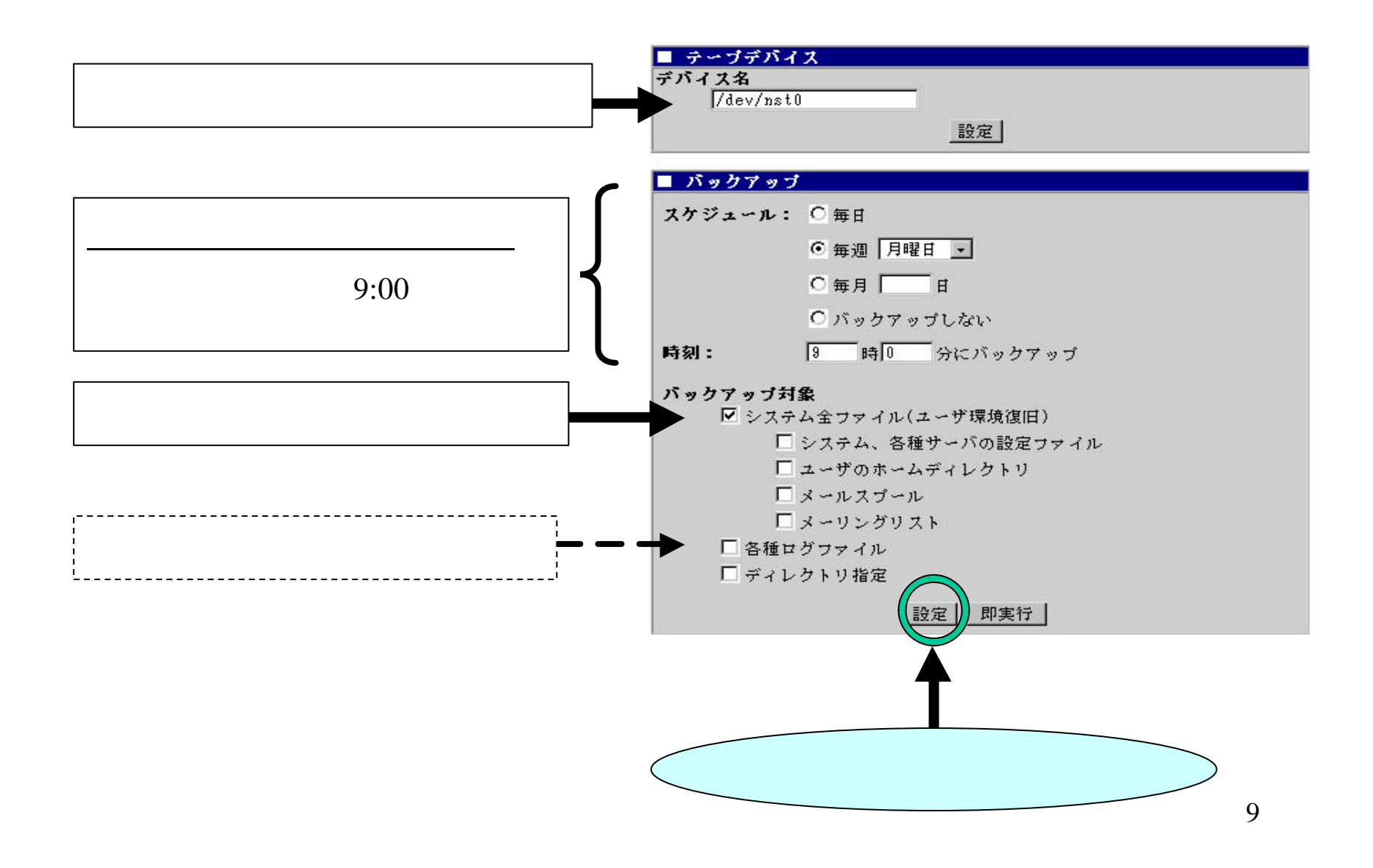

### DAT  $\overline{D}$ Management Console

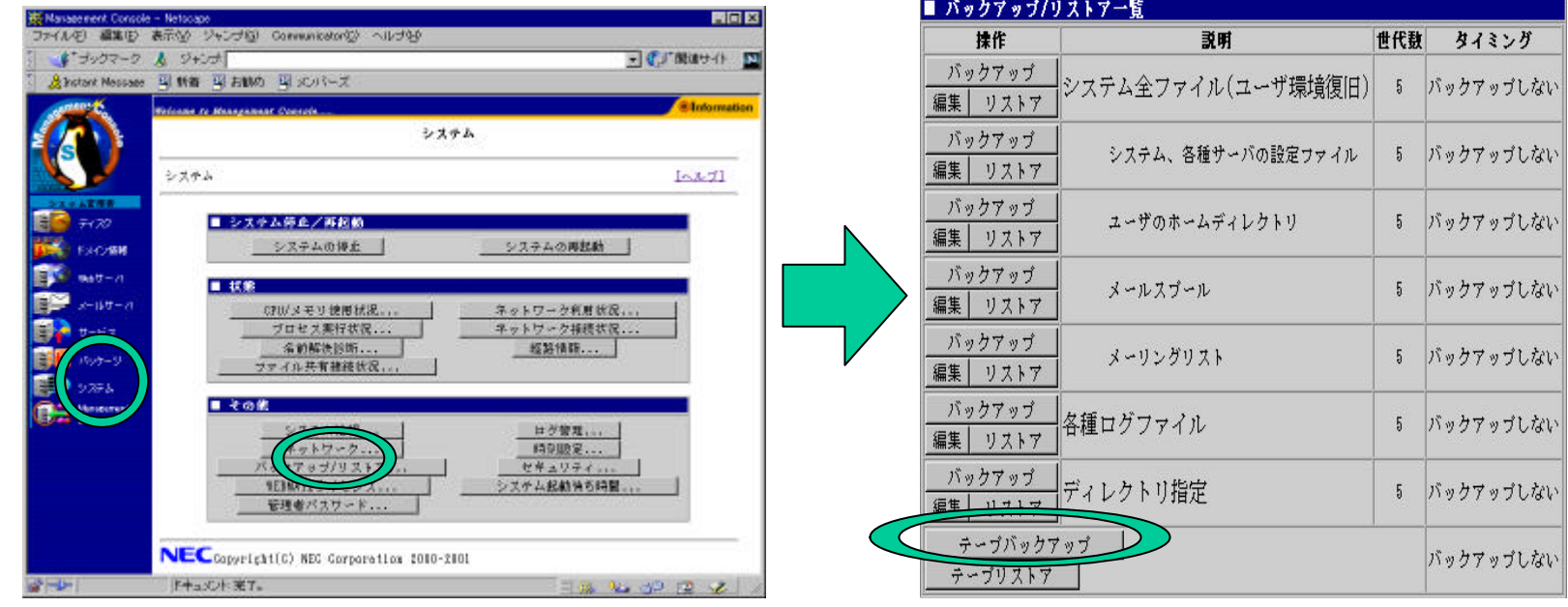

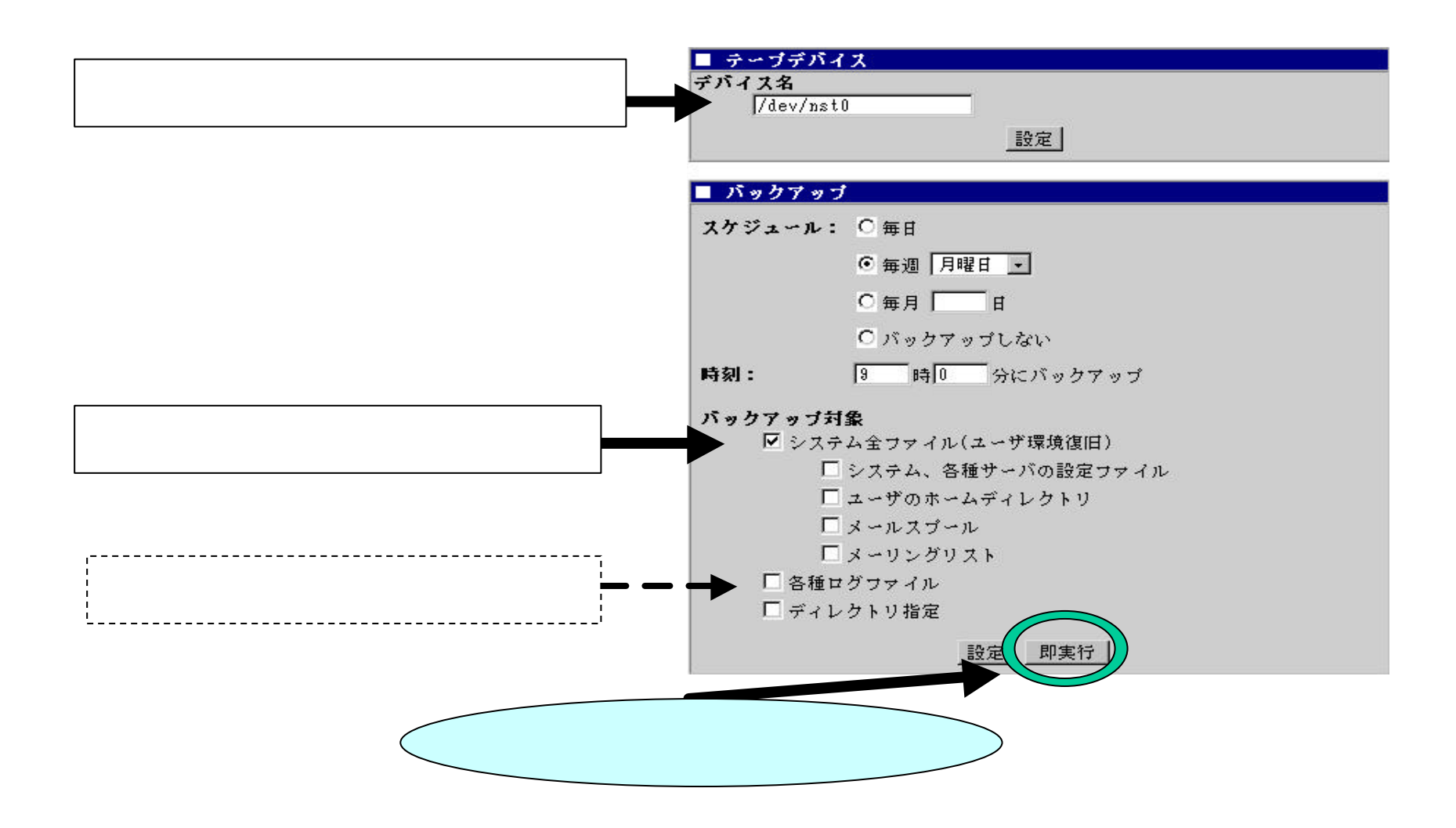

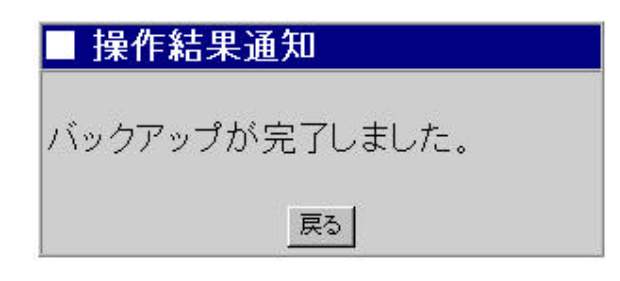

### $1/2$

 $\sqrt{a}$ 

 $($ 

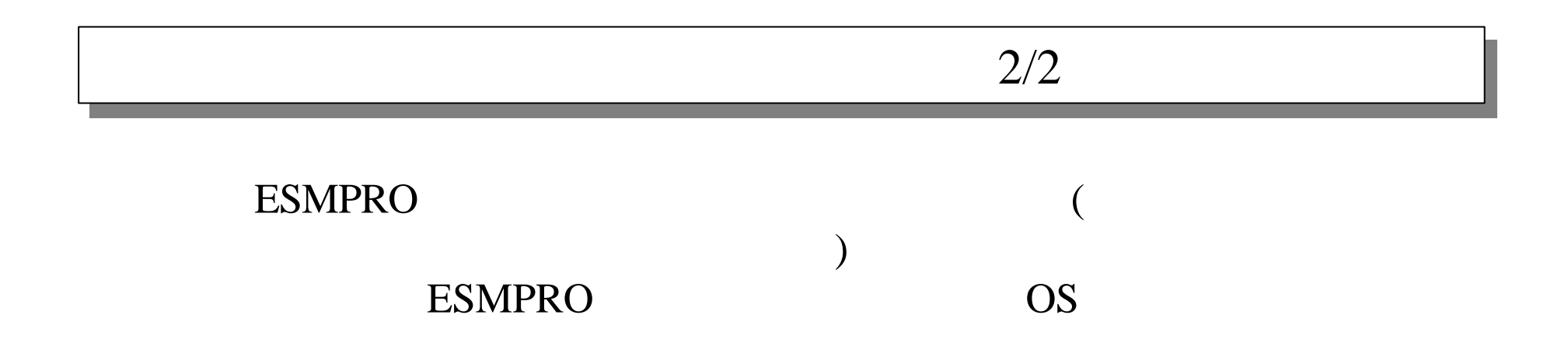

#### Management Console [ J [

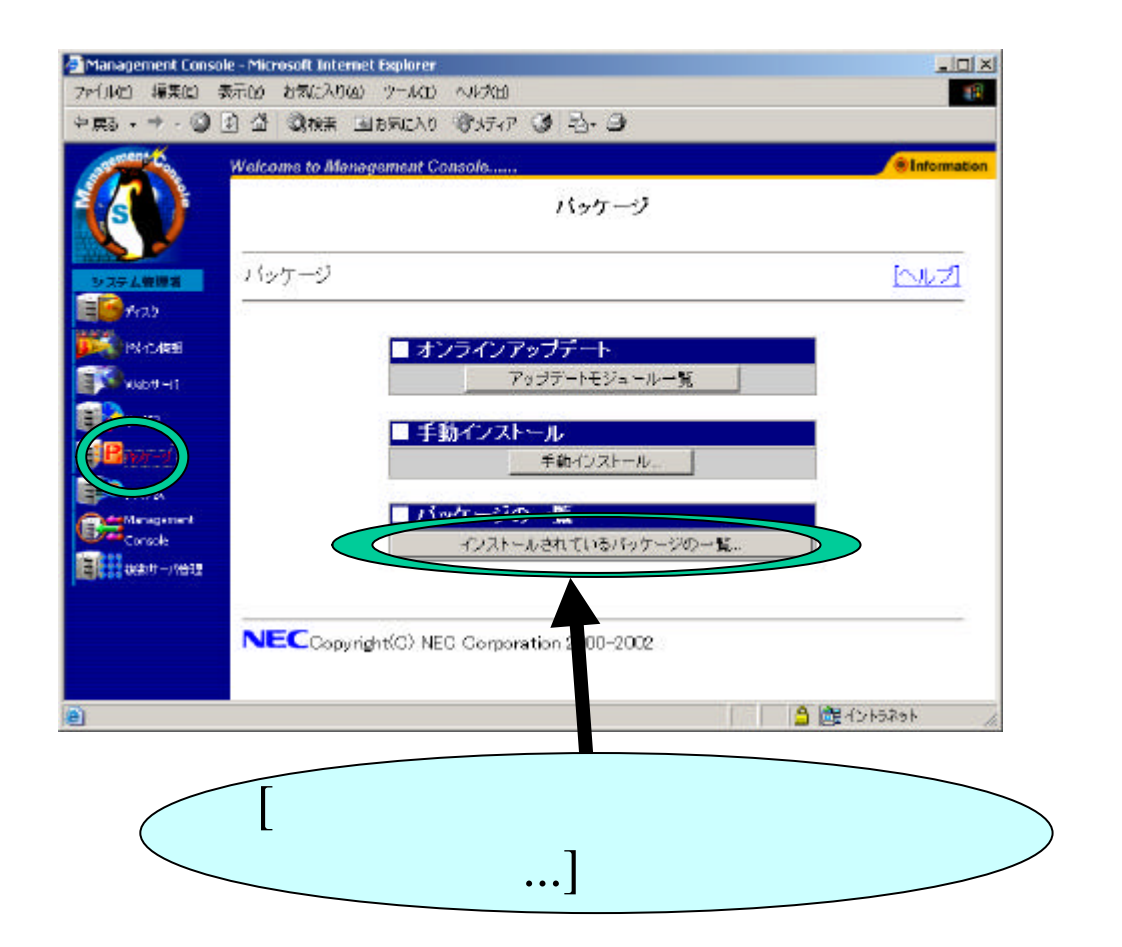

 $\ldots$ ]

 $\begin{pmatrix} - & & & \ & & \ & & & \end{pmatrix}$ 

 $($ 

# Management Console [ The console console console console console in the console console console in the console in the console console in the console console in the console in the console in the console in the console in th  $\Gamma$  $1$  (1/4)  $(1/4)$

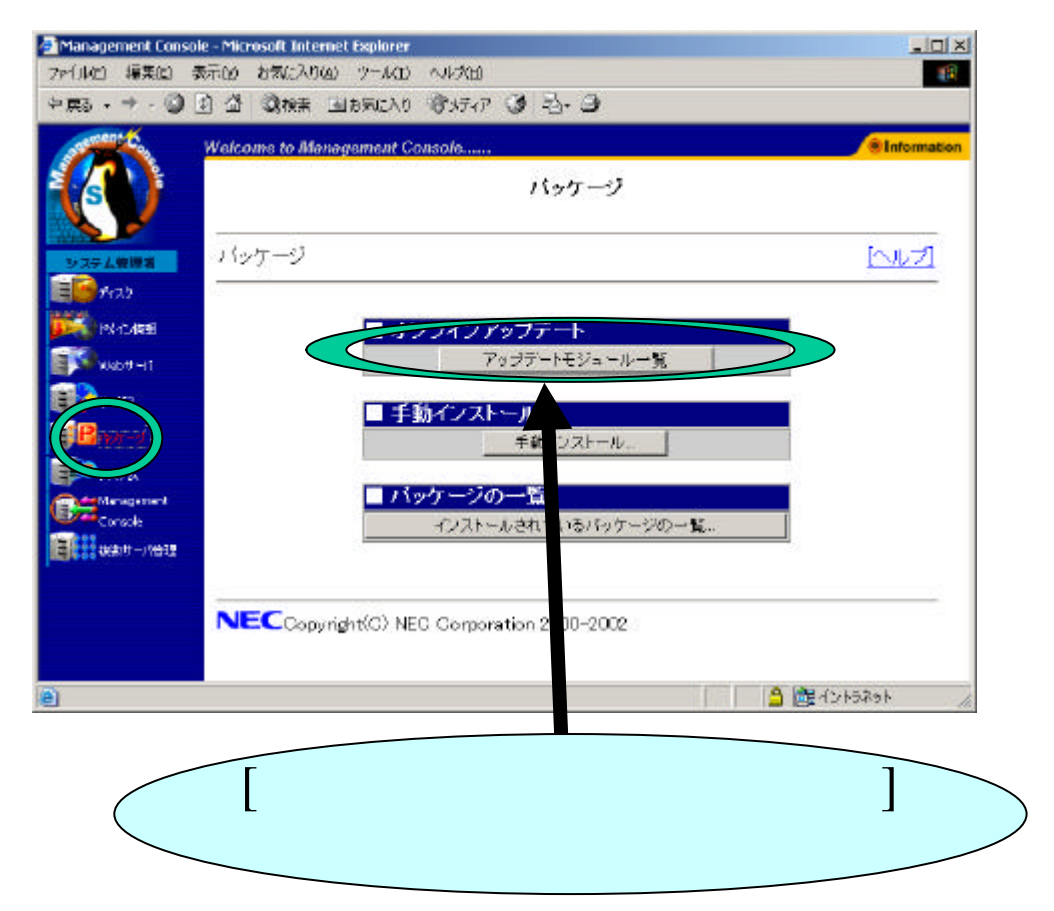

## $1$  (2/4)

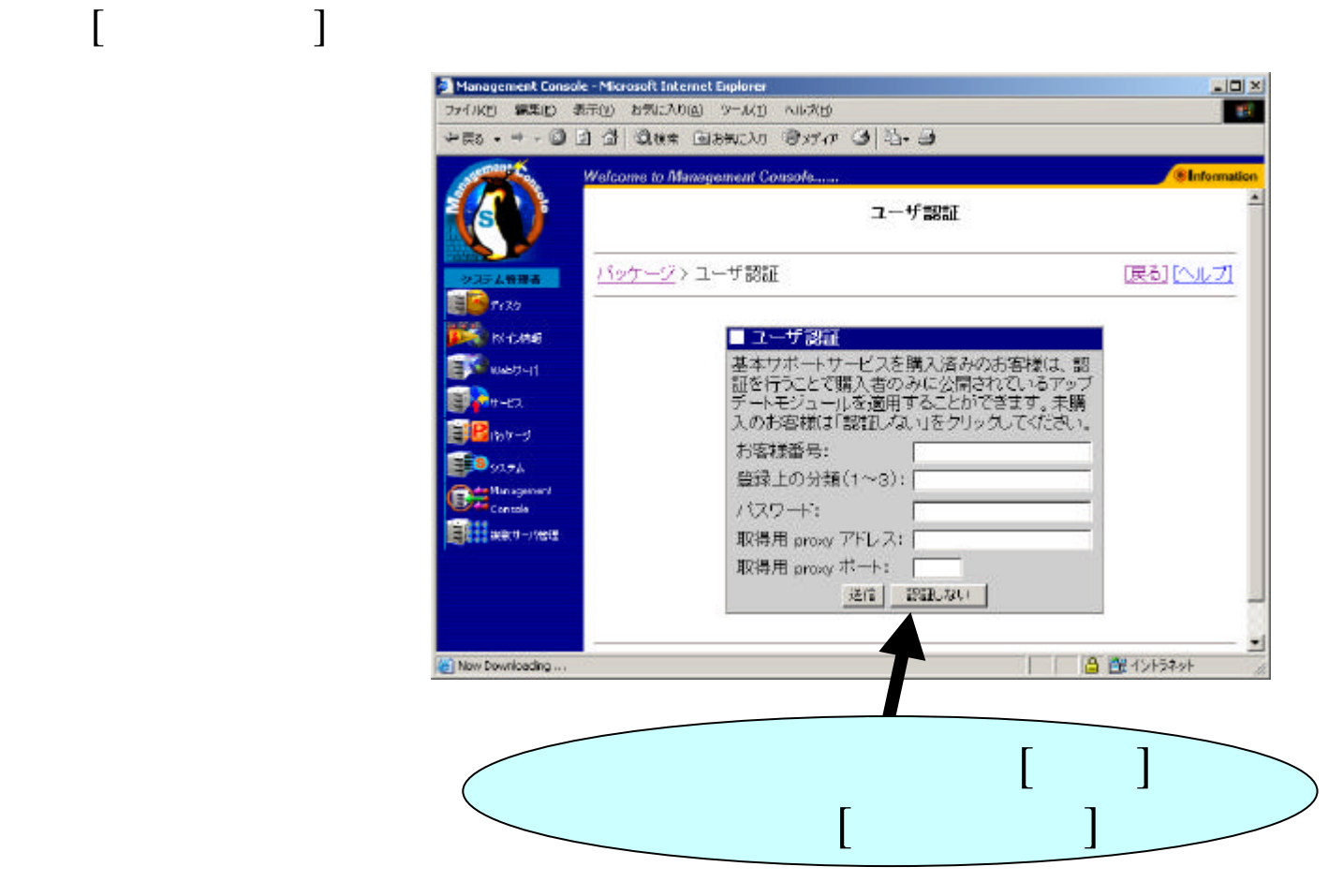

### $1 \t(3/4)$

## $[$  and  $[$  and  $]$  and  $[$  and  $]$  and  $[$  and  $]$  and  $[$  and  $]$  and  $[$  and  $]$  and  $[$  and  $]$  and  $[$  and  $]$  and  $[$  and  $]$  and  $[$  and  $]$  and  $[$  and  $]$  and  $[$  and  $]$  and  $[$  and  $]$  and  $[$  and  $]$  and  $[$  a

#### 最終更新日付: 2002/11/26

最新情報に更新

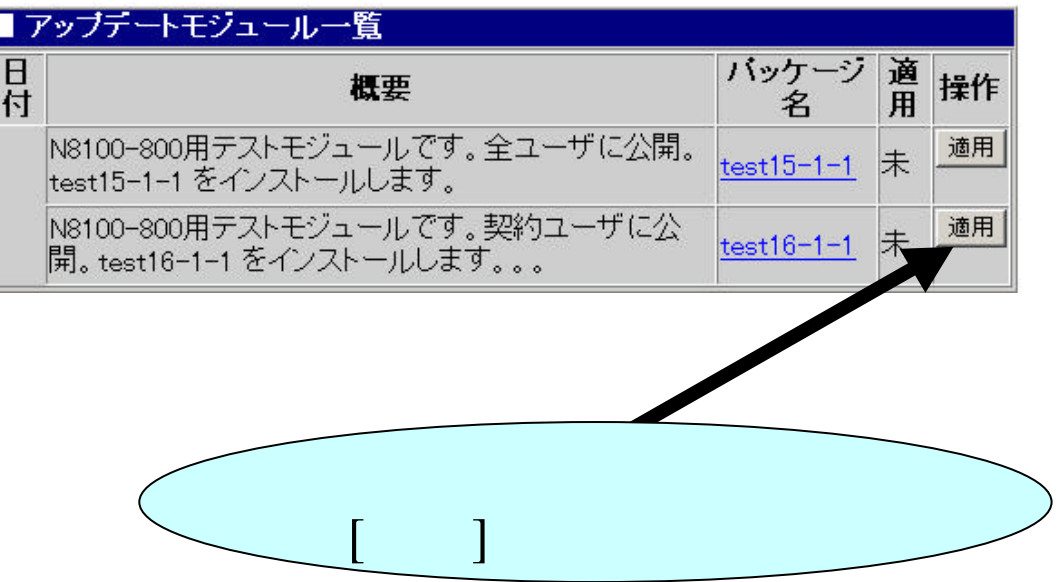

## $1$  (4/4)

#### $[OK]$   $[OK]$

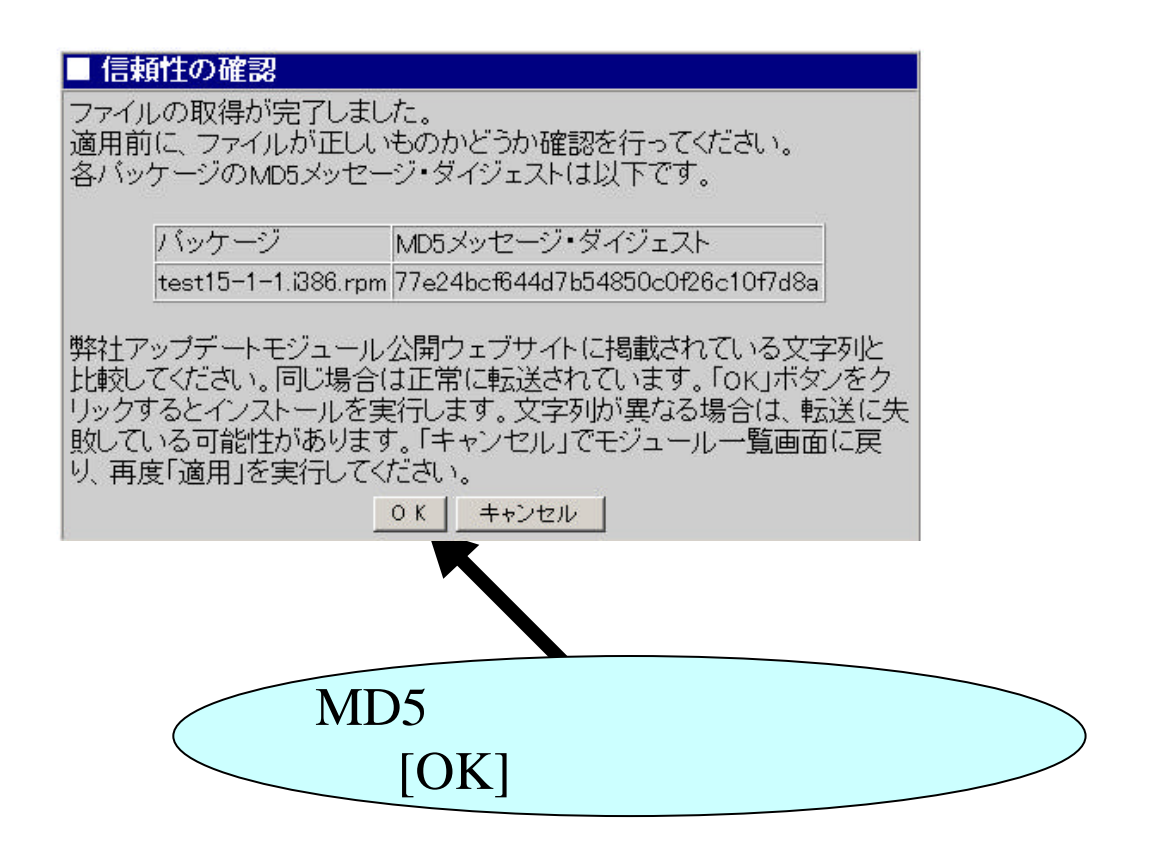

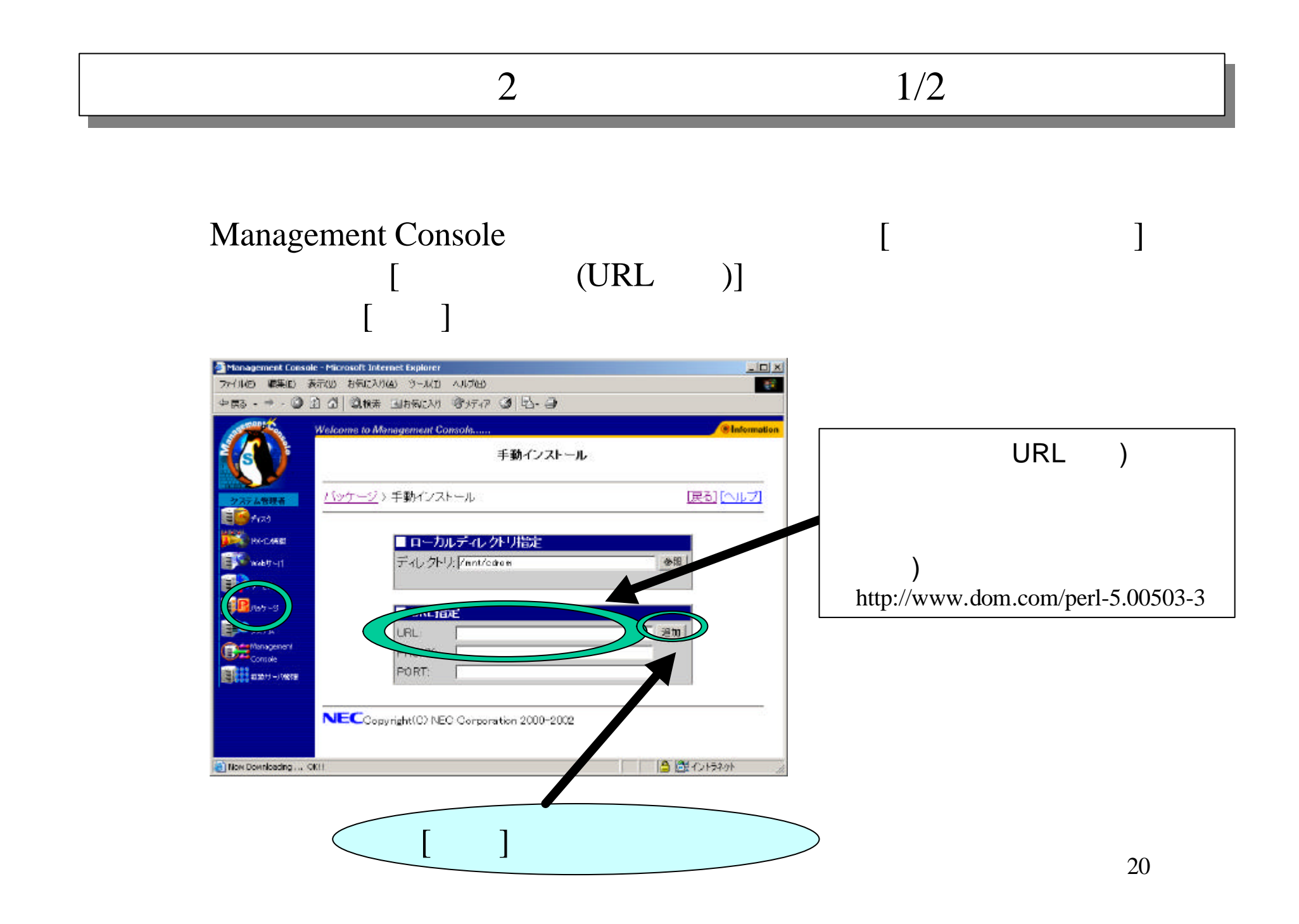

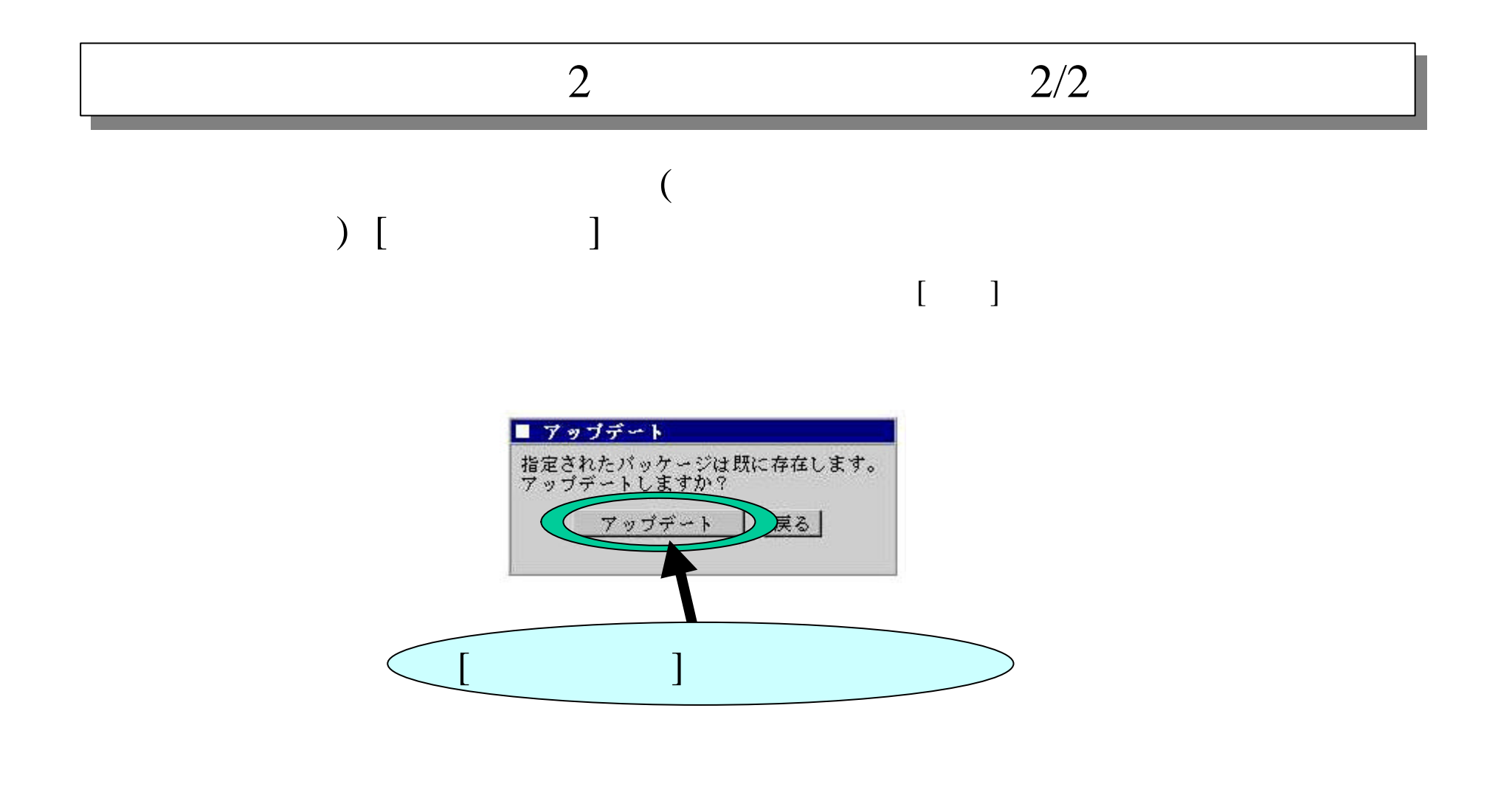

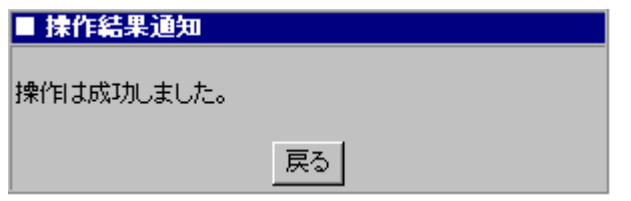

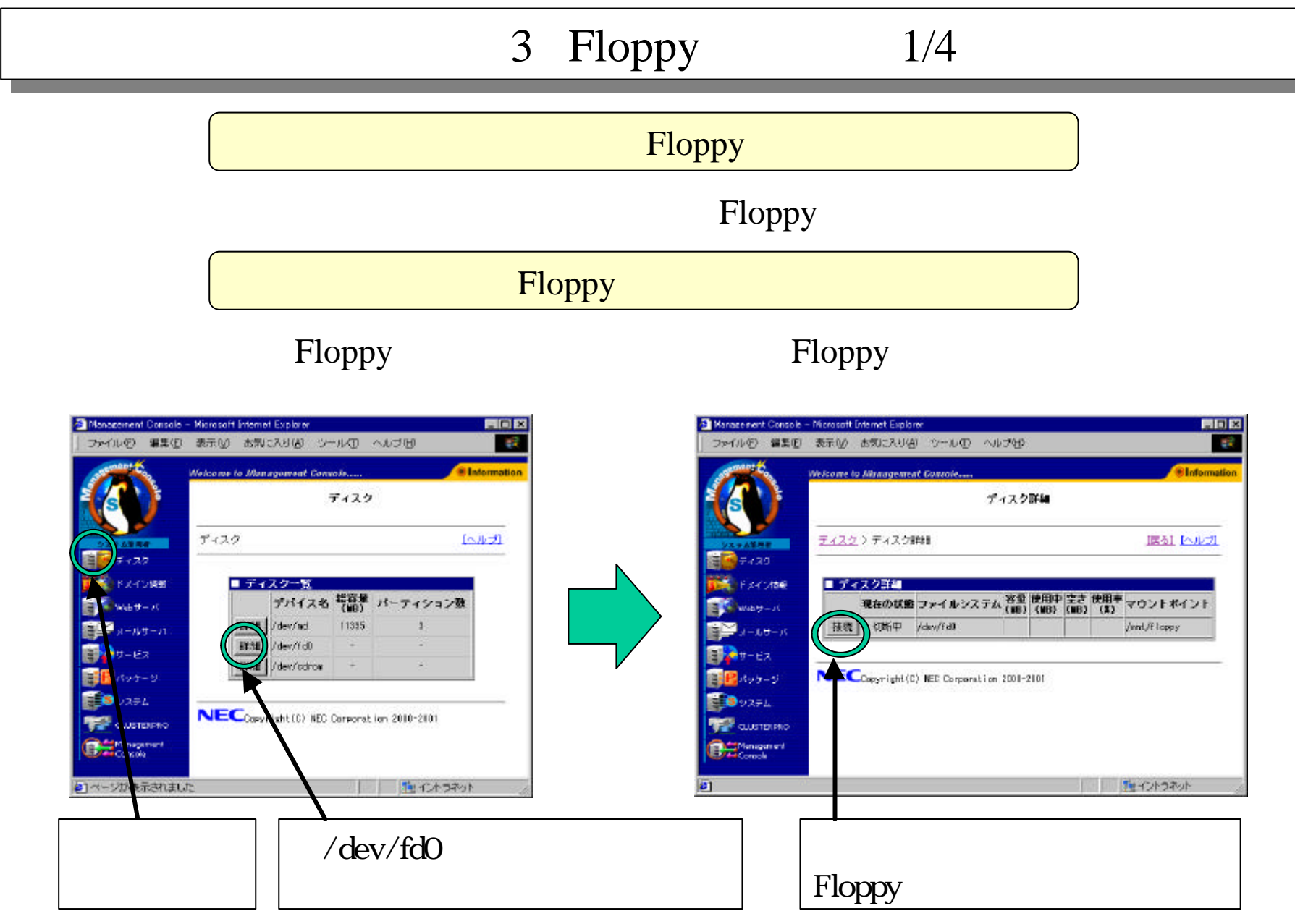

### 3 Floppy 2/4

### Floppy

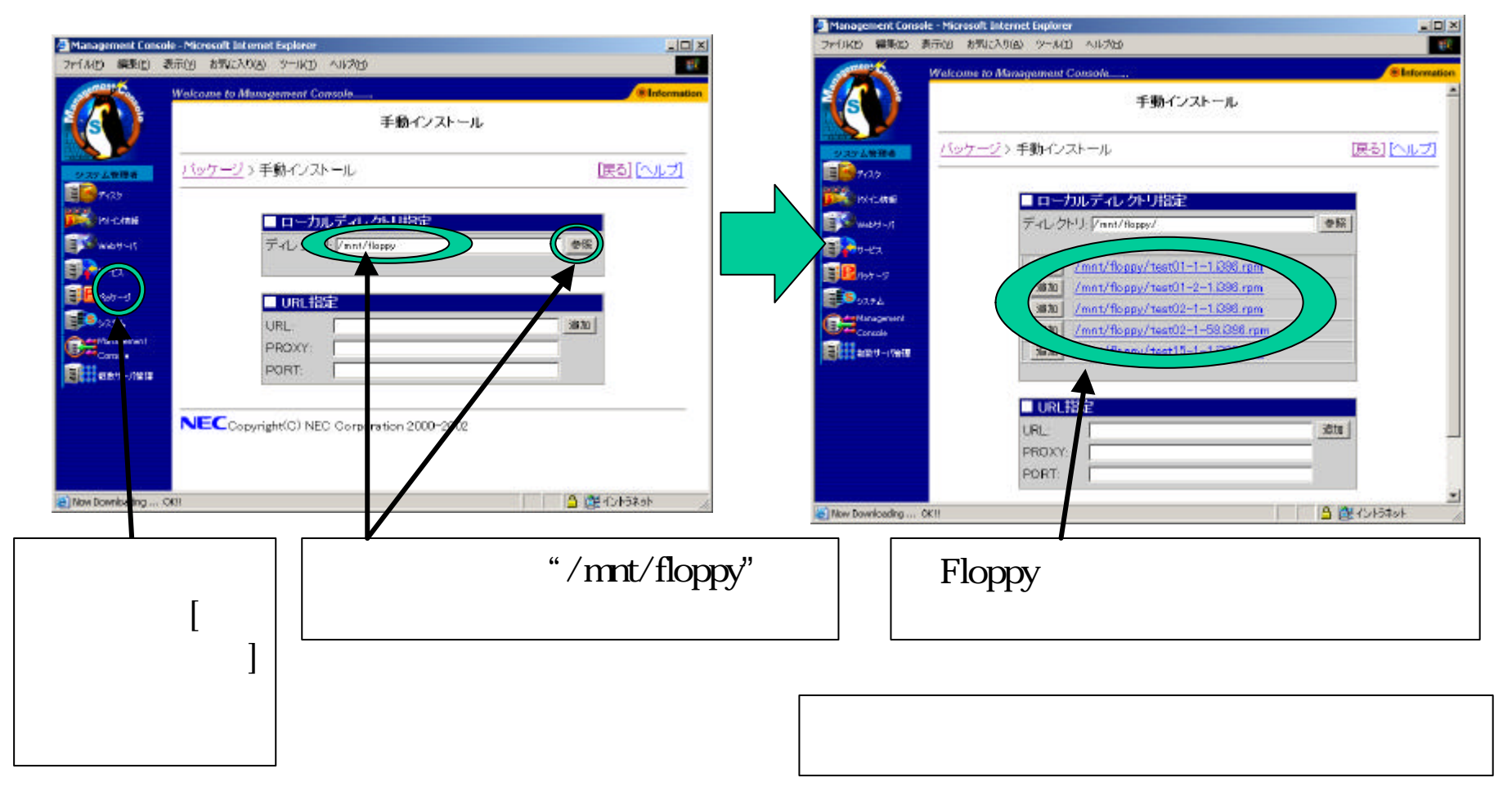

### 3 Floppy 3/4

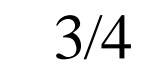

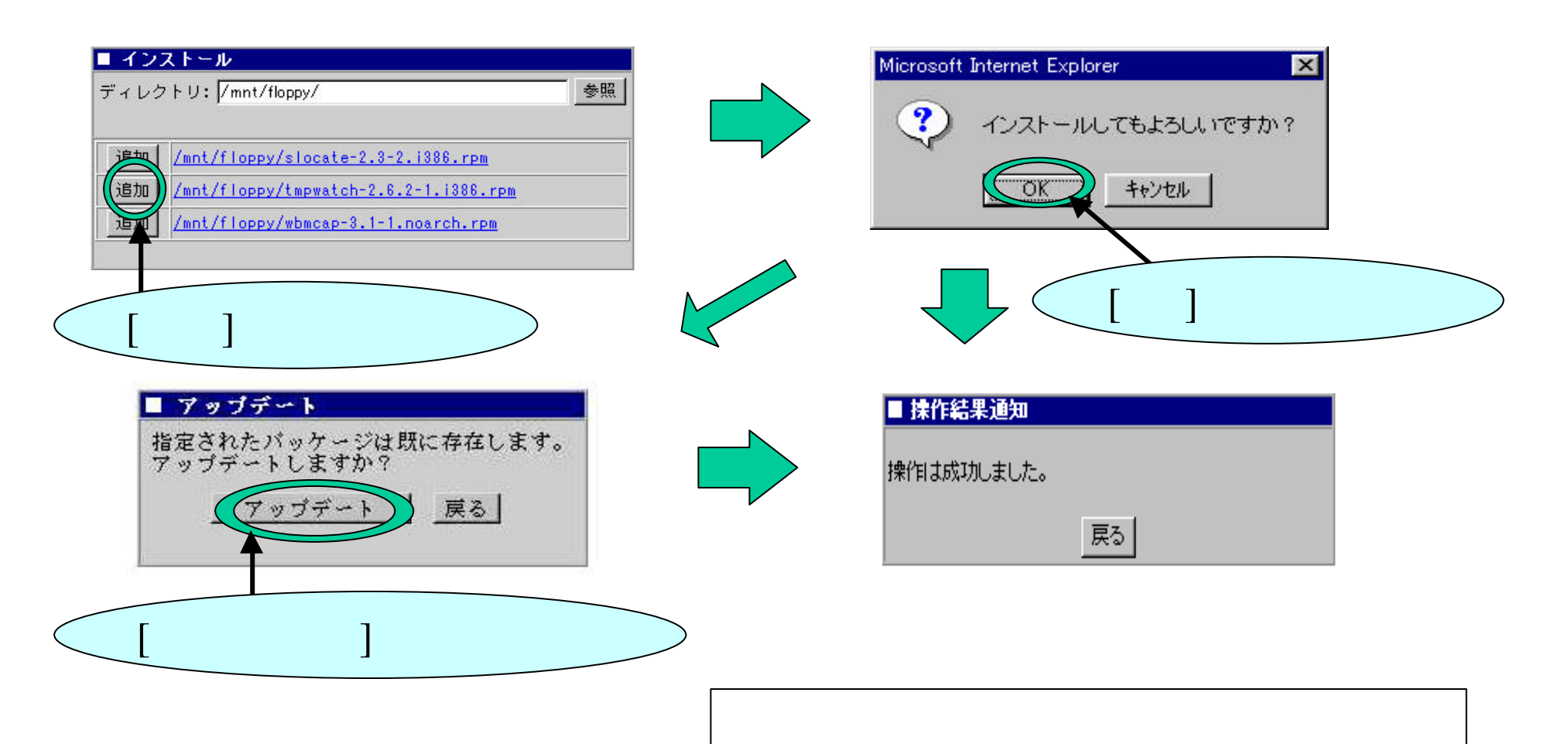

## 3 Floppy 4/4

#### Floppy

#### Floppy

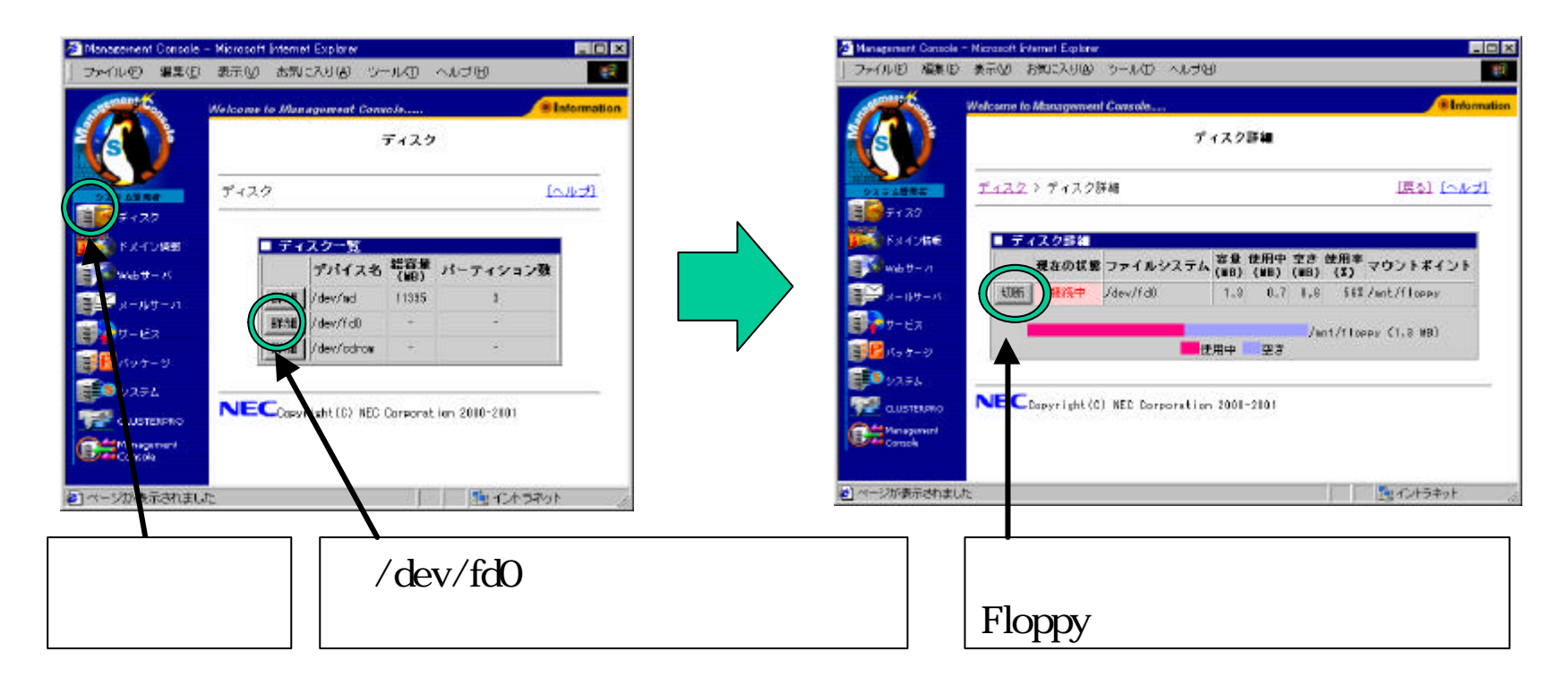